### **CSSE 230** Hash table basics

How can hash tables perform both contains() in O(1) time and add() in amortized O(1) time, given enough space?

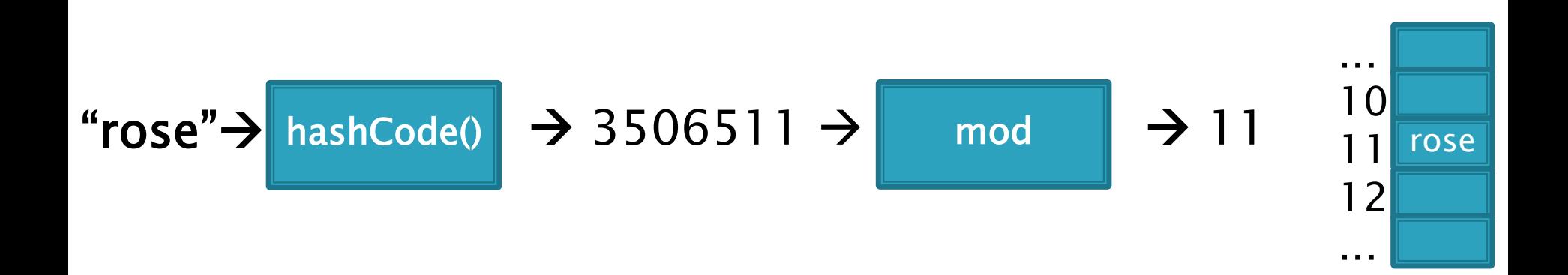

# Hashing

Efficiently putting 5 pounds of data in a 20 pound bag

#### Reminder: sets hold unique items

- **Implementation choices:** 
	- TreeSet (and TreeMap) uses a balanced tree: O(log n)
		- Uses a red-black tree
	- HashSet (and HashMap) uses a hash table: amortized O(1) time
- ▶ Related: maps allow insertion, retrieval, and deletion of items by key.

Since keys are unique, they form a set. The values just go along for the ride. We'll focus on sets.

Big ideas of hash tables

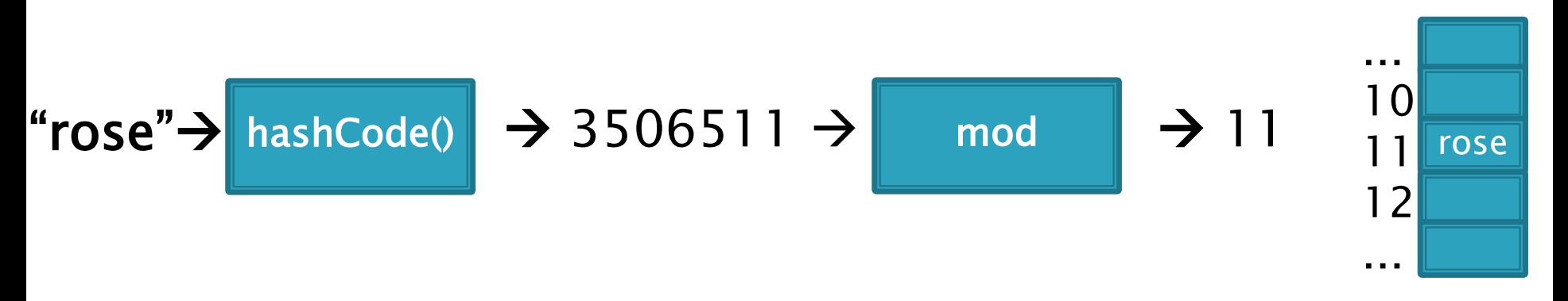

- 1. The underlying storage? Growable array
- 2. Calculate the index to store an item from the item itself. How? Hashcode. Fast but un-ordered.
- 3. What if that location is already occupied with another item? Collision. Two methods to resolve

HashMap $\langle K, V \rangle$  – Method Summary (some, not all)

```
void clear()
boolean containsKey(Object key)
V get(Object key)
boolean isEmpty()
V put(K key, V value)
V remove(Object key)
V replace(K key, V value)
int size()
```
### **Direct Address Tables**

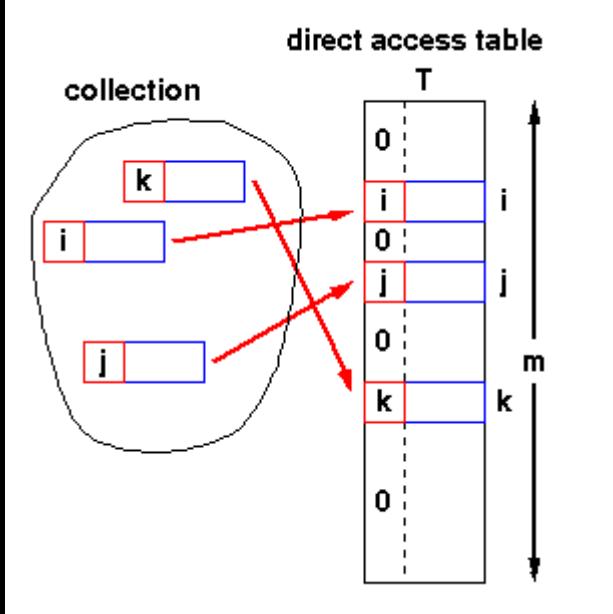

- Array of size m
- $\triangleright$  **n** elements with unique keys
- If  $n \le m$ , then use the key as an array index.

1

◦ Clearly O(1) lookup of keys

- Issues?
	- Keys must be unique.
	- Often the range of potential keys is much larger than the storage we want for an array
		- Example: RHIT student IDs vs. # Rose students

Diagram from John Morris, University of Western Australia

### When Direct Address Tables are not feasible ...

Three step process used for accessing hash tables:

- 1. Transform  $key$  into an integer X
- 2. Use a calculation on X to generate a natural number Y in the range  $[0..m-1]$
- 3. Use  $Y$  to index into the hash table array, i.e., hTable[Y]
- Step #1 is handled by Java's hashCode() method
- Step  $\#2$ 's *m* is the size of the hash table array
- Step #2 is often implemented by:  $Y = X \text{ mod } m$ 
	- Using *mod* operation is called the 'Division Method'
	- 'Multiplication Methods' also exist

Javadoc prototype for Object's hashCode() method:

int hashCode() Returns a hash code value for the object We attempt to create unique keys by applying a .hashCode() function ...

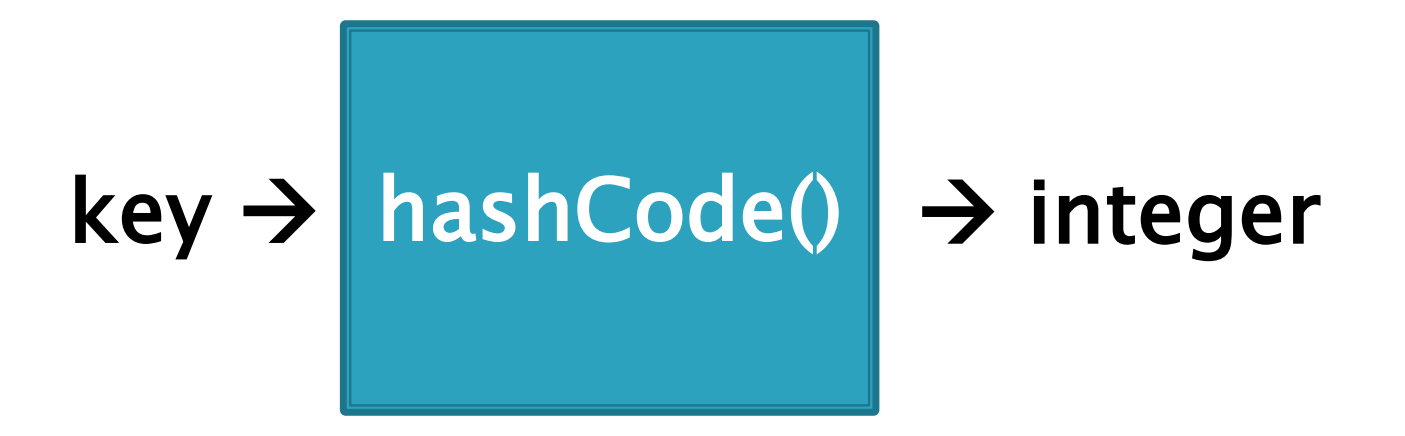

Required property of Java's hashCode() method:

Given  $x$ . equals(y), i.e.,  $x$  is equal to  $y$ , then x.hashCode() = y.hashCode()

Desirable properties:

- Should be fast to calculate
- Should produce integers that have a nice uniform distribution

hashCode("rose")= 3506511 hashCode("hulman") =  $-1206158341$  (can be negative if overflows) hashCode("institute") =  $36682261$ 

...and then take it mod the table size (m) to get an index into the array.

```
Example: if m = 100:
```

```
hashCode("rose") = 3506511hashCode("hulman") = -1206158341
```
hashCode("institute") =  $36682261$ 

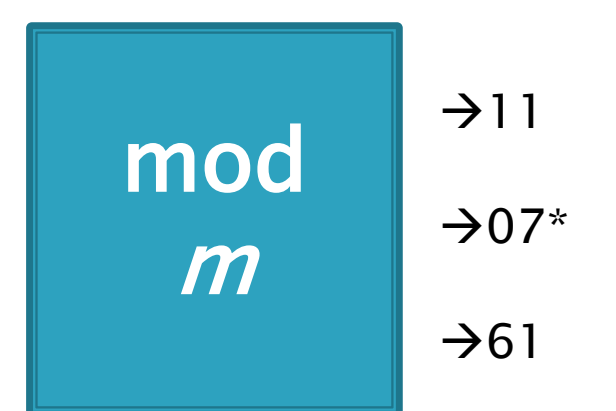

- \* Note: since the hashCode is an integer, it might be negative…
	- If it is negative, add Integer.MAX\_VALUE  $+$  1 to make it positive before you mod. (Same as ANDing with 0x7fffffff, or removing sign bit from two's complement)
	- This mimics what's actually done in practice: when  $m$  is a power of 2, say  $2^k$ , we can just truncate, keeping the last k bits (instead of taking mod  $m$ ). Sign bit is lost.

#### Index calculated from the object itself, not from 3-4 a comparison with other objects

### ▶ How Java's hashCode() is used:

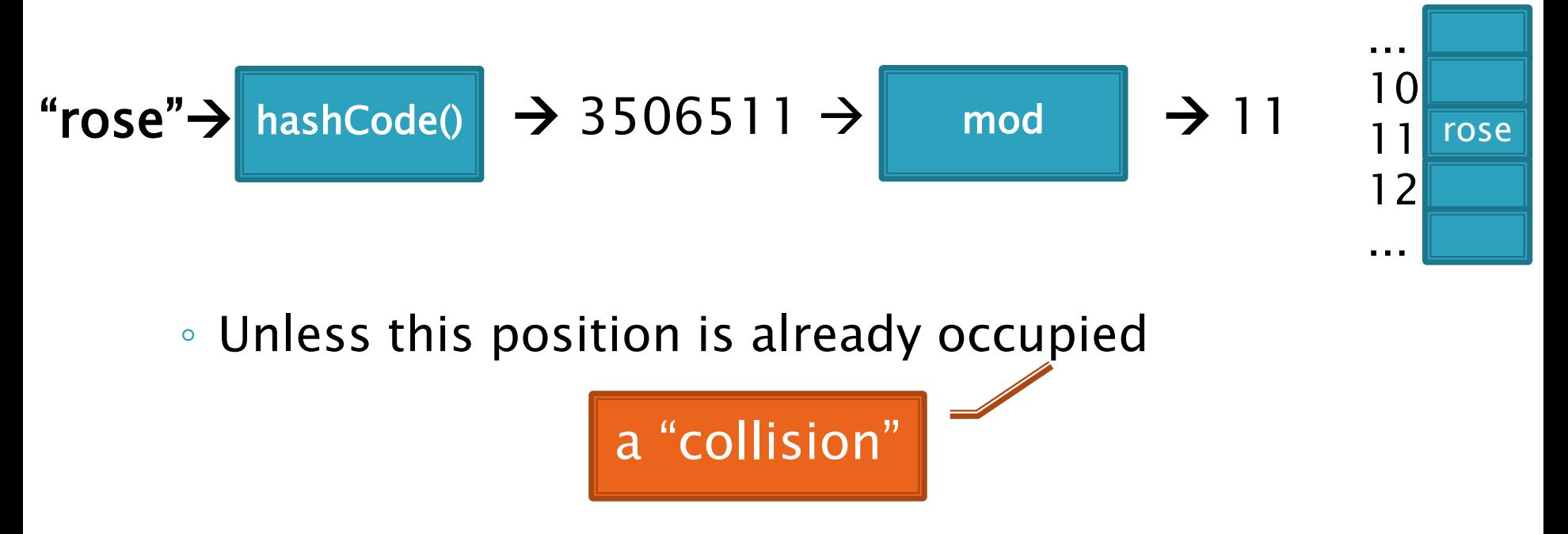

Some hashCode() implementations

- ▶ Default if you inherit Object's: memory location<br>(platform-specific, actually)
- Many JDK classes override hashCode()
	- Integer: the value itself
	- Double: XOR first 32 bits with last 32 bits
	- String: we'll see shortly!
	- Date, URL, ...
- Custom classes should override hashCode()
	- Use a combination of final fields.
	- If key is based on mutable field, then the hashcode will change and you will lose it!
	- Developers often use strings when feasible

A simple hashCode function for Strings is a function of every character

```
// This could be in the String class
public static int hash(String s) {
 int total = 0;
 for (int i = 0; i < s.length(); i++)
   total = total + s.charAt(i);
 return total;
}
```
▶ Advantages?

▶ Disadvantages?

A better hashCode function for Strings uses place value

```
// This could be in the String class
public static int hash(String s) {
 int total = 0;
 for (int i = 0; i < s.length(); i++)
   total = total*256 + s.charAt(i);
return total;
}
```
- Spreads out the values more, and anagrams not an issue.
- What about overflow during computation?
	- What happens to first characters?

A better hashCode function for Strings uses place value with a base that's prime

```
// This could be in the String class
public static int hash(String s) {
 int total = 0;
 for (int i = 0; i < s.length(); i++)
   total = total*31 + s.charAt(i);
 return total;
}
```
- ▶ Spread out, anagrams OK, overflow OK.
- This is String's **hashCode()** method.
- The  $(x = 31x + y)$  pattern is a good one to follow.
- See<https://docs.oracle.com/javase/8/docs/api/java/lang/String.html#hashCode-->

Collisions are inevitable

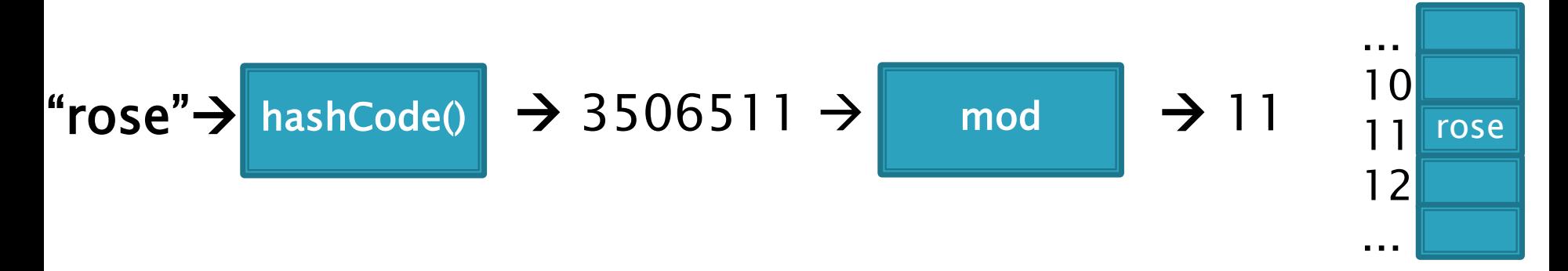

- A good hashCode operation distributes keys uniformly, but collisions will still happen
- hashCode() are ints  $\rightarrow$  only ~4 billion unique values. ◦ How many 16 character ASCII strings are possible?
- If n is small, tables should be much smaller ◦ mod will cause collisions too!
- Solutions:
	- Chaining
	- Probing (Linear, Quadratic)

#### Separate chaining: an array of linked lists

Grow in another direction **Examples:** .get("at"), .get("him), (hashcode=18), .add("him"), .delete("with")

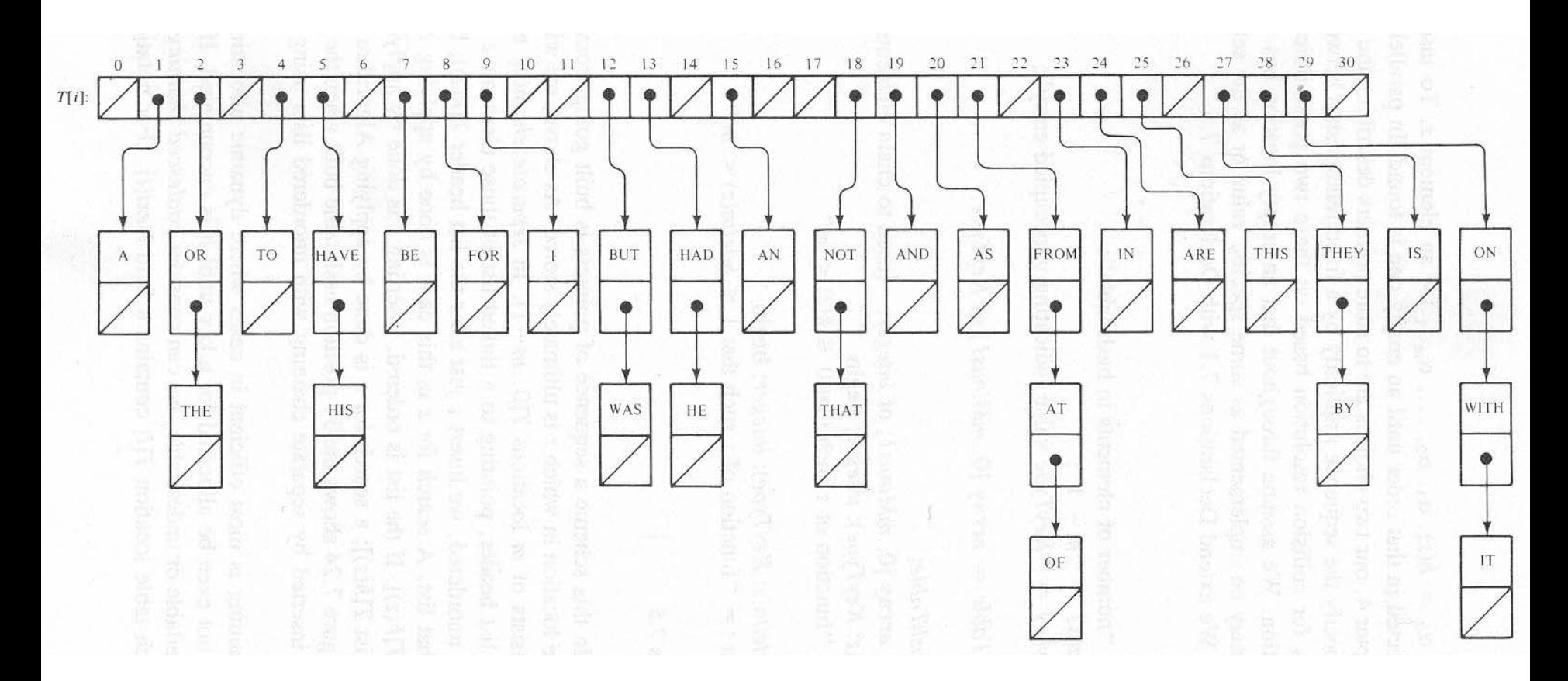

Java's **HashMap** uses chaining and a table size that is a power of 2.

#### $9 - 10$ Runtime of hashing with chaining depends on the load factor

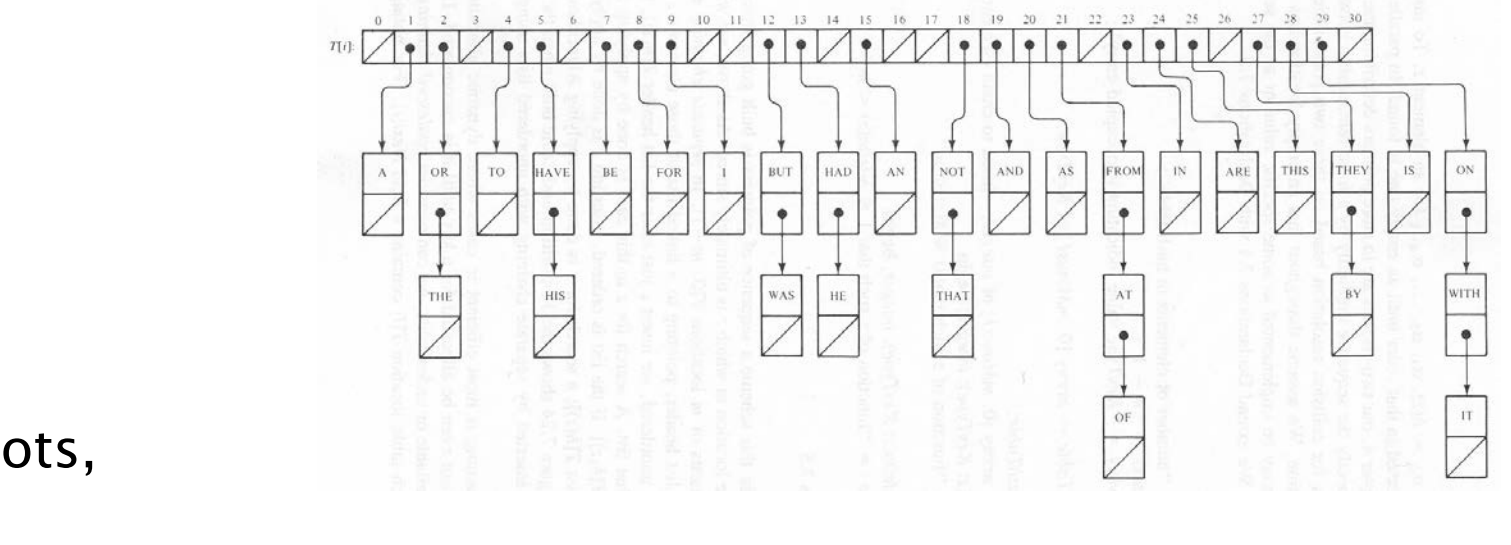

```
m array slots, 
n items. 
Load factor, \lambda = n/m.
```
Runtime  $= O(\lambda)$ 

#### Space-time trade-off

1. If m constant, then this is O(n). Why?

2. If keep  $m \sim 0.5$ n (by doubling), then this is **amortized O(1).** Why?

Alternative: Store collisions in other array slots.

- ▶ No need to grow in second direction
- ▶ No memory required for pointers
	- Historically, this was important!
	- Still is for some data…
- $\blacktriangleright$  Will still need to keep load factor ( $\lambda$ =n/m) low or else collisions degrade performance ◦ We'll grow the array again

### **Collision Resolution: Linear Probing**

- ▶ Probe H (see if it causes a collision)
- ▶ Collision? Also probe the next available space:
	- Try H, H+1, H+2, H+3, …
	- Wraparound at the end of the array
- Example on board: .add() and .get()
- **Problem: Clustering**
- Animation:
	- [http://www.cs.auckland.ac.nz/software/AlgAnim/hash\\_ta](http://www.cs.auckland.ac.nz/software/AlgAnim/hash_tables.html) bles.html
	- Applet deprecated on most browsers.
	- See next slide for a few freeze-frames.

# **Clustering Example**

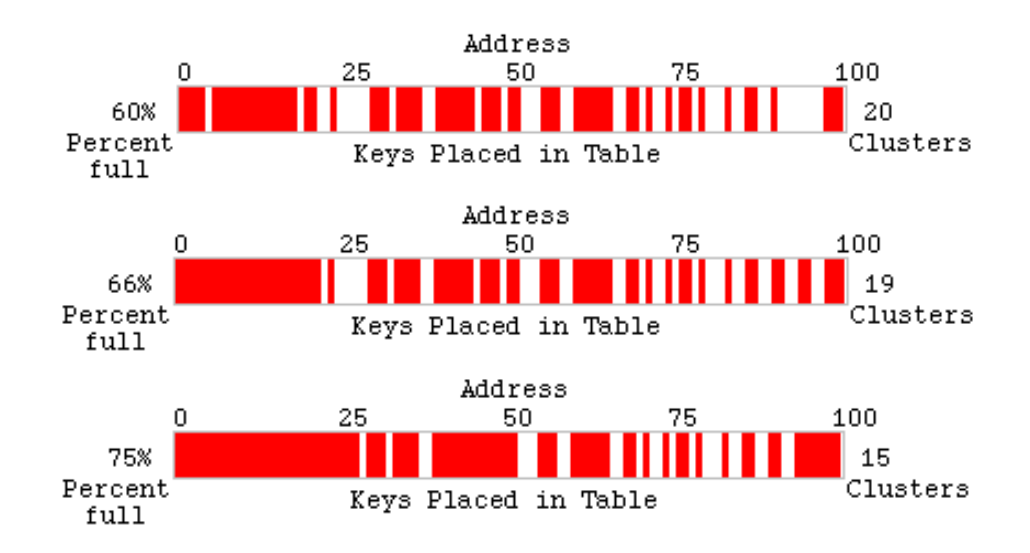

Collision Stats

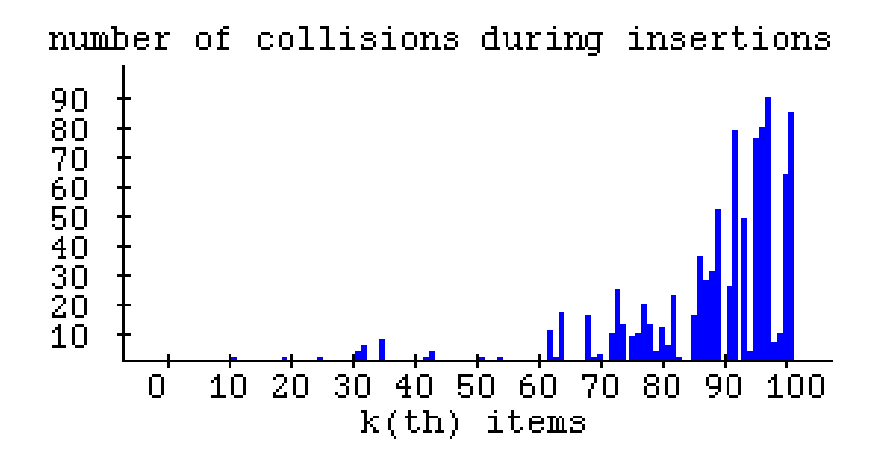

Linear probing efficiency also depends on load factor,  $\lambda = n/m$ 

For probing to work,  $0 \le \lambda \le 1$ .

 $\triangleright$  For a given  $\lambda$ , what is the expected number of probes before an empty location is found?

## **Rough Analysis of Linear Probing**

- Assume all locations are equally likely to be occupied, and equally likely to be the next one we look at.
- $\lambda$  is the probability that a given cell is full, 1–  $\lambda$  the probability a given cell is empty.
- What's the expected number of probes?

$$
\sum_{p=1}^{\infty} \lambda^{p-1} (1-\lambda)p = \frac{1}{1-\lambda}
$$
 If  $\lambda = 0.5$   
Then  $\frac{1}{1-0.5} = 2$ 

From https://en.wikipedia.org/wiki/List\_of\_mathematical\_series:

$$
\sum_{k=1}^n kz^k=z\frac{1-(n+1)z^n+nz^{n+1}}{(1-z)^2}
$$

### Start Here for 2nd Day on Hashing

### **Better Analysis of Linear Probing**

### Clustering!

- Blocks of occupied cells are formed
- Any collision in a block makes the block bigger
- Two sources of collisions:
	- Identical hash values
	- Hash values that hit a cluster
- $\triangleright$  Actual average number of probes for large  $\lambda$ :

$$
\frac{1}{2}\left(1+\frac{1}{(1-\lambda)^2}\right)
$$

For a proof, see Knuth, The Art of Computer Programming, Vol 3: Searching Sorting, 2nd ed, Addision-Wesley, Reading, MA, 1998.  $(1<sup>st</sup>$  edition = 1968)

# Why consider linear probing?

- ▶ Easy to implement
- Works well when load factor is low
	- In practice, once  $\lambda > 0.5$ , we usually **double the size** of the array and rehash
	- This is more efficient than letting the load factor get high
- ▶ Works well with caching

### To reduce clustering, probe farther apart

#### Reminder: Linear probing:

 $\circ$  Collision at H? Try H, H+1, H+2, H+3,...

### **New: Quadratic probing:**

- $\,\circ\,$  Collision at H? Try H, H+1<sup>2</sup>. H+2<sup>2</sup>, H+3<sup>2</sup>, ...
- Eliminates primary clustering. "Secondary clustering" isn't as problematic

Quadratic Probing works best with low  $\lambda$  and prime m

- Choose a prime number for the array size, m
- $\blacktriangleright$  Then if  $\lambda \leq 0.5$ :
	- Guaranteed insertion
		- If there is a "hole", we'll find it
	- So no cell is probed twice
- $\triangleright$  Can show with m=17, H=6.

For a proof, see Theorem 20.4:

Suppose the table size is prime, and that we repeat a probe before trying more than half the slots in the table See that this leads to a contradiction

14

#### Quadratic Probing runs quickly if we implement it correctly

#### Use an algebraic trick to calculate next index

- Difference between successive probes yields:
	- Probe i location,  $H_i = (H_{i-1} + 2i 1)$  % M
- 1. Just use bit shift to multiply i by 2
	- probeLoc = probeLoc +  $(i \lt < 1) 1$ ;
	- …faster than multiplication
- 2. Since i is at most M/2, can just check:
	- $\cdot$  if (probeLoc  $\geq$  = M)
		- probeLoc  $-= M;$
	- …faster than mod

#### When growing array, can't double!

◦ Can use, e.g., BigInteger.nextProbablePrime()

# Quadratic probing analysis

- ▶ No one has been able to analyze it!
- Experimental data shows that it works well • Provided that the array size is prime, and  $\lambda < 0.5$

#### Summary: Hash tables are fast for some operations

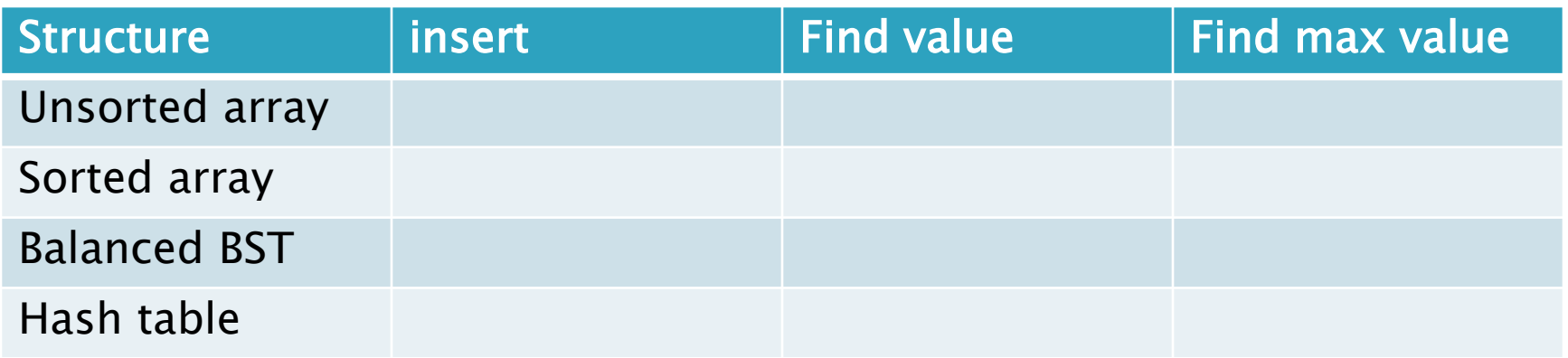

15-17

- $\blacktriangleright$  Finish the quiz.
- ▶ Then check your answers with the next slide

### Answers:

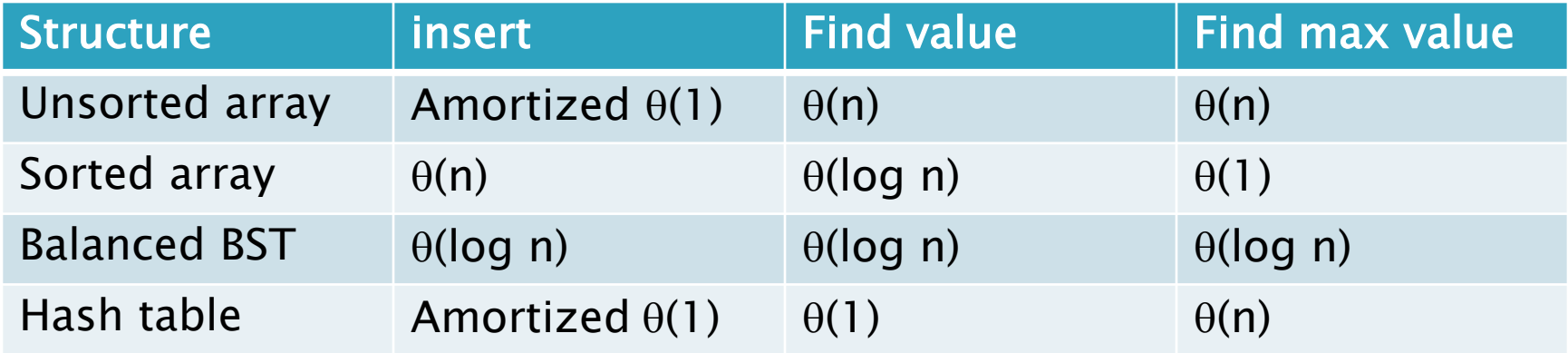

## In practice

- Constants matter!
- 727MB data, ~190M elements
	- Many inserts, followed by many finds
	- Microsoft's C++ STL

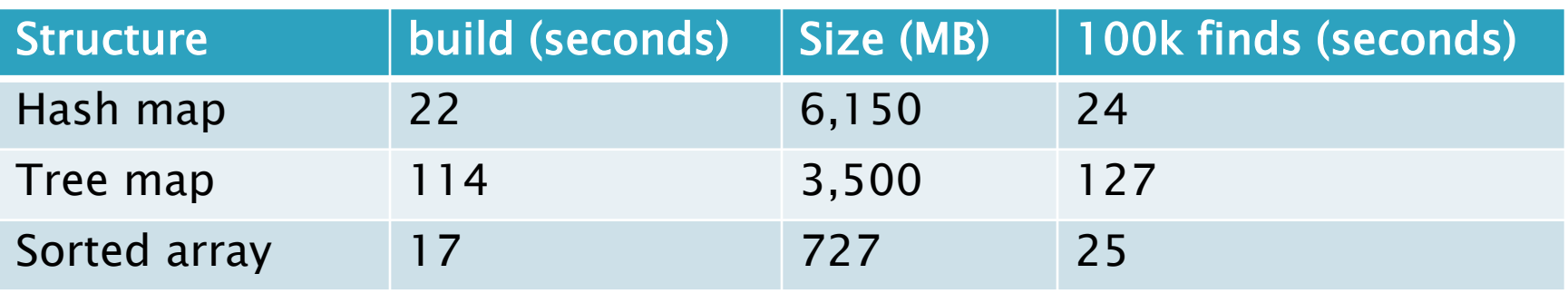

- $\blacktriangleright$  Why?
- ▶ Sorted arrays are nice if they don't have to be updated frequently!
- ▶ Trees still nice when interleaved insert/find

## Review: discuss with a partner

- Why use 31 and not 256 as a base in the String hash function?
- Consider chaining, linear probing, and quadratic probing.
	- What is the purpose of all of these?
	- For which can the load factor go over 1?
	- For which should the table size be prime to avoid probing the same cell twice?
	- For which is the table size a power of 2?
	- For which is clustering a major problem?
	- For which must we grow the array and rehash every element when the load factor is high?

# Today's worktime

…Next week's Small Programming HW 4 is StringHashSet – it will be posted by tonight – good idea to work on it after Milestone 2 is completed

…is acceptable to use for EditorTrees Milestone 2 group worktime, especially if you have questions for me